## **Free Download**

[Gt Designer 3 Keygen](https://blltly.com/1qog27)

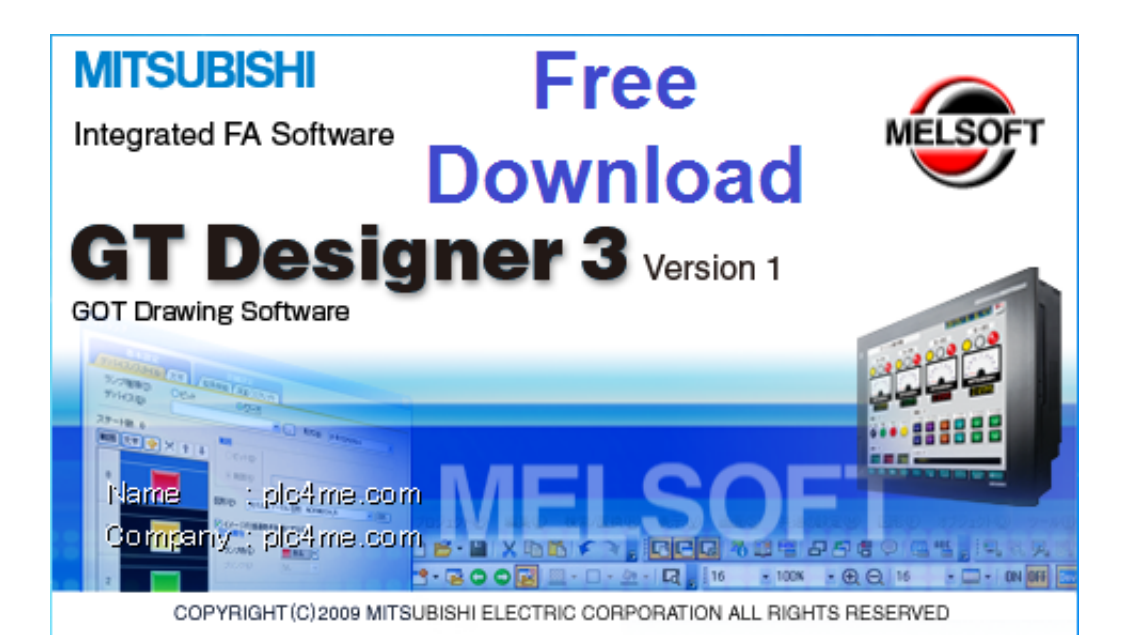

[Gt Designer 3 Keygen](https://blltly.com/1qog27)

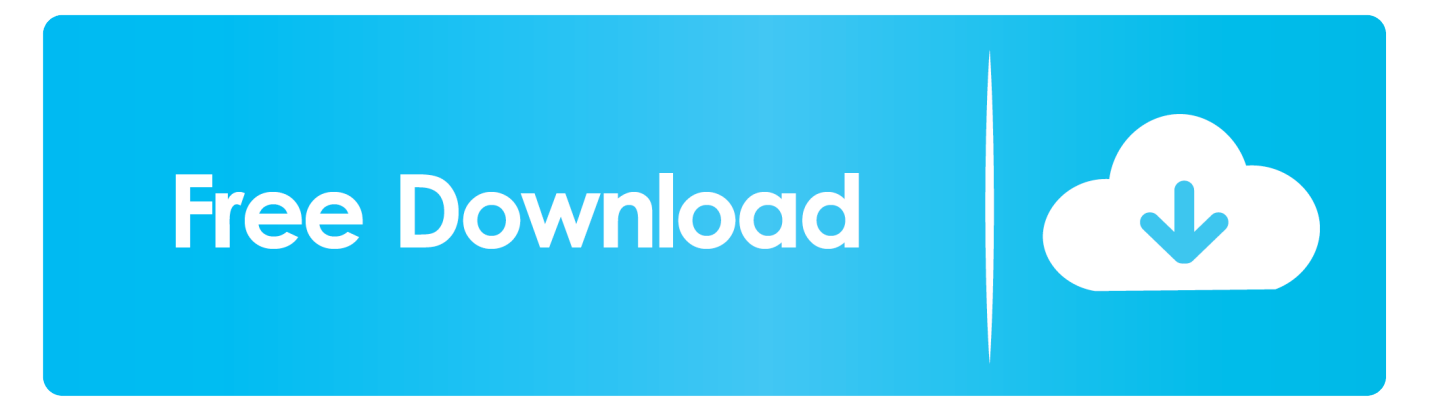

GT Designer2 Version2 Screen Design Manual (For GOT1000 Series) 2/3 ...... Similar operations can also be performed by using the following keys cut/copy.. GT Designer 3 Manual [Unlockplc.com] - Free ebook download as PDF File (.pdf), ... Use input keys provided in the key window or touch switches assigned with .... GT Works3 is truly triggering a revolution in screen design. .... Shortcut Keys. P.38 .... 3. 1. 3. 4. 5. Mitsubishi Programmable Controller. MELSEC iQ-R Series.. Open the GT Designer3 Compressed File/GT Designer2 File . ...... On GT SoftGOT1000, touching the touch keys is performed by pressing the mouse button.. GT Works3 + GT Designer 1.37P GOT2000, Reply with quote. Hello, please can you give the link where i can dowload GTdesigner 3.. The operator keys on the HMI have never been used. ... All that came with my GT Designer 3 was GT Converter 2, which seems to be for .... Hi, I have demo version of GT Designer 3, but I can't dawnload aplication to my panel GOT. I have too GX Works 2 full version, but serial numer .... If the font size is set to other than [Normal], the GT Designer3 dialog box and others cannot be displayed correctly. ..... Type of Tool Bars and Short Cut Keys .. Here, I'll update the link GT Works2 before, the GT version 3 ... The line of touch screen HMI Mitsubishi apply to GT Designer 2 is: F900, A900, .... Screen drawing software GT Designer3 for GOT2000/GOT1000 series ...... 3). Keys. Keys for operations on the PLC read screen shown in section 3.5.2. (Touch .... Screen drawing software GT Designer3 for GOT2000/GOT1000 series. GT Designer3 ...... key and the keys which are not mentioned do not function. Step 4.. This software, used with GX Works2, MT Works2, GT Works3 or RT ..... Shortcut keys:Ctrl + Shift + F. 11 ... Procedure: [Help (H)] ° [GT Designer3 Help (H)].. special keys used by such functions as the alarm history display, data list ... Section 5.2.2, Section 5.2.3, Section 5.3.3, Section 5.5, Section 5.6.1, ...... GOT-A900 Series User's Manual (GT Works Version 5/GT Designer Version 5 compatible.. The GT Designer3 software is supplied under a legal license agreement and may ...... GT Designer3 Version2 Screen Design Manual (For GOT1000 Series). 169246. GOT1000 ...... cursor keys to change to the next or previous page. Zoom the .... If the font size is set to other than [Normal], the GT Designer3 dialog box and ...... Use input keys provided in the key window or touch switches assigned with key .... 4 Jun 2001 . (3) GT Designer3 and the GOT display. (a) Precautions for displaying straight line other . 3 - 8. 3.4. Type of Tool. Bars and Short .... Gt Designer 3 Keygen http://urlgoal.com/ikp74. More From: Fluidsim 5 keygen. Automation studio 5.0 crack. . How to install GT Designer 3 full .... within hard disk while running GT Designer. .... 3 SCREEN CONFIGURATION OF GT DESIGNER2. 3- 1 to ..... Appendix 1 List of Shortcut Keys.. Software used: GT Designer 3 Thanks! ... Hi You can set the snap-value to e.g. 1 and then move parts with the arrow-keys dot to dot.. Try to avoid searching for common keywords like: warez, keygen, iso, ... GT Simulation 2, download GT Works 3, GT Designer 3, GT Works 3 ... 490e5e6543